# **VERSION 6917**

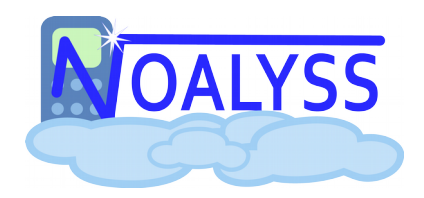

Résumé des changements depuis la version 6916

### 1. Nouveautés

#### **1.1. Placement des plugins**

Dans cette nouvelle version, les plugins ne se placent plus à priori dans EXT qui regroupait toutes les extensions. Par défaut, un endroit peut être défini.

Exemple : ici on voit le menu Bilan Interne qui est un bilan détaillé se place par défaut dans PRINT(1). Si l'extension avait déjà été installée, et que vous aimeriez la déplacer

dans le menu proposé, vous devez la désactiver puis la revalider

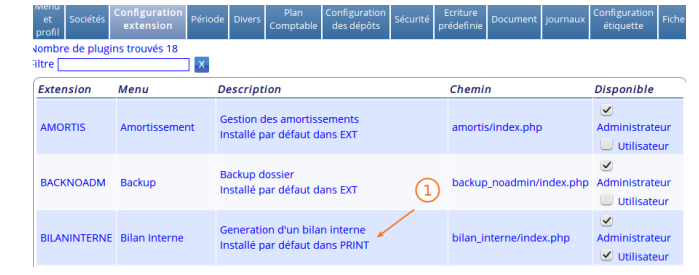

et ici on voit bien que cette extension est bien disponible depuis PRINT.

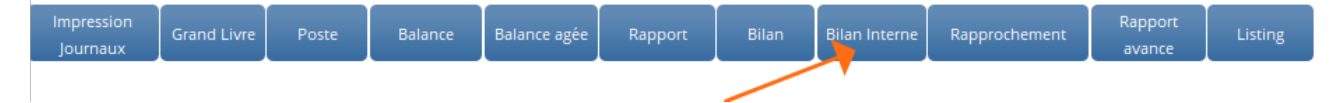

Il reste toujours possible de changer l'extension de place (cf http://wiki.noalyss.eu/doku.php?id=menu:cfgpro)

## **1.2. Comptabilité analytique**

Le PDF exporté depuis le Grand Livre de la comptabilité analytique contient en plus des pièces justificatives estampillée , le détail des opérations comptables et analytiques.

## **1.3. Opérations dupliquées**

Après avoir saisi une opération de vente , d'achat ou une opération diverse, après la confirmation vous avez maintenant la possibilité de cliquer sur «Opération identique »

#### 2. Correction

## **2.1. Performance**

Amélioration des performance de VERIF pour les utilisateurs ayant de nombreuses opérations, fiches et journaux

#### **2.2. Autres :**

Support complet de PHP 7 , amélioration sécurité, quelques bugs cosmétiques